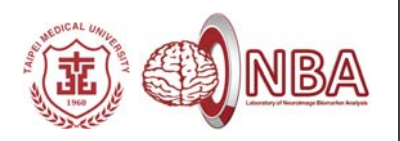

# **Advanced Analyses of Resting‐State fMRI (rs‐fMRI): PART II**

### 盧家鋒**Chia-Feng Lu, PhD**

Assistant Research Fellow/Assistant Professor,

Translational Imaging Research Center, Taipei Medical University Department of Radiology, School of Medicine, Taipei Medical University Department of Biomedical Imaging and Radiological Sciences, National Yang-Ming University Department of Physical Therapy and Assistive Technology, National Yang-Ming University

### **Download Demo Materials**

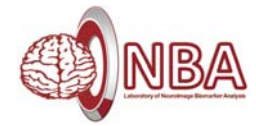

#### **心智科學腦研究推動網心智影像研究(MRI)中心 @成大 活動網頁 實作資料**

http://fmri.ncku.edu.tw/tw/download/20160528\_29rsfMRI/adrsfMRIdata.zip

### **盧家鋒 個人網頁 進階fMRI資料分析理論與實作 實作資料**

http://www.ym.edu.tw/~cflu/adrsfMRIdata.zip

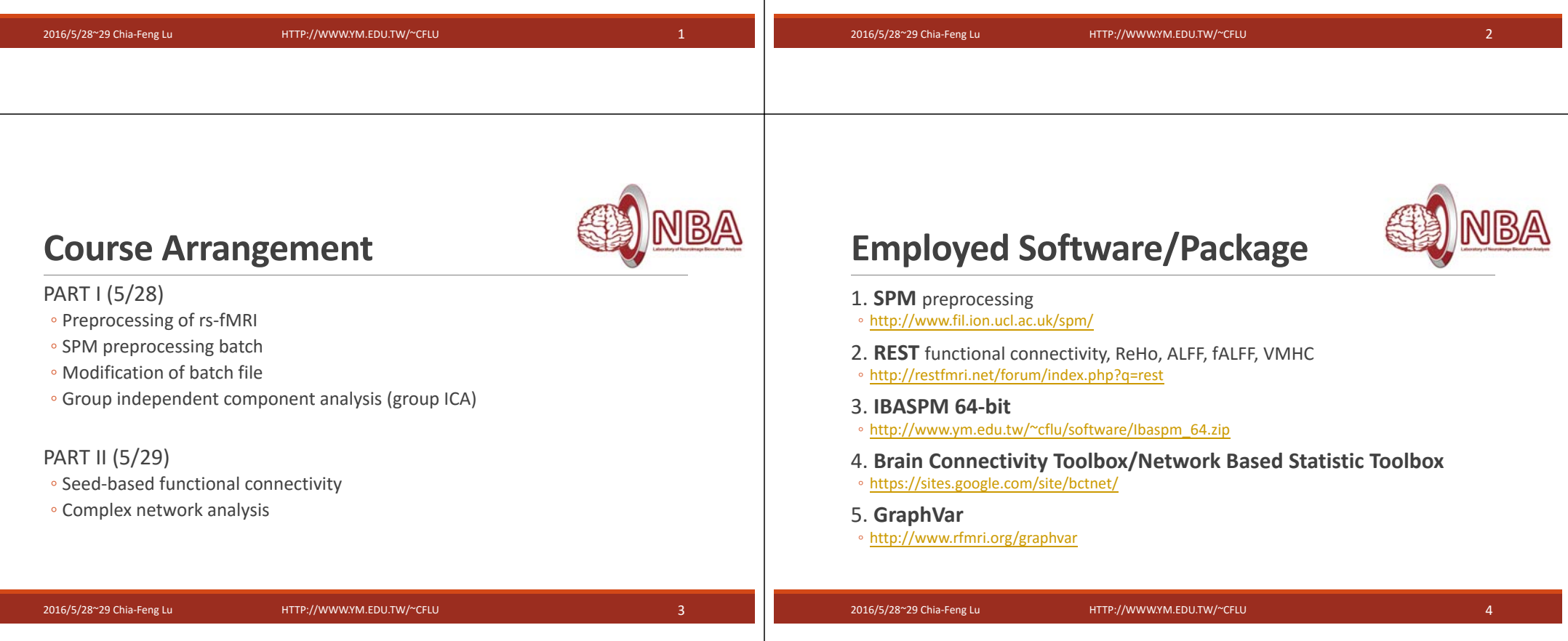

# **Switch current folder to data folder**

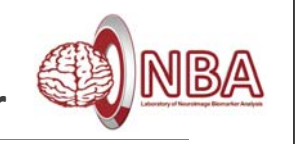

More convenient to execute the subsequent processing steps….

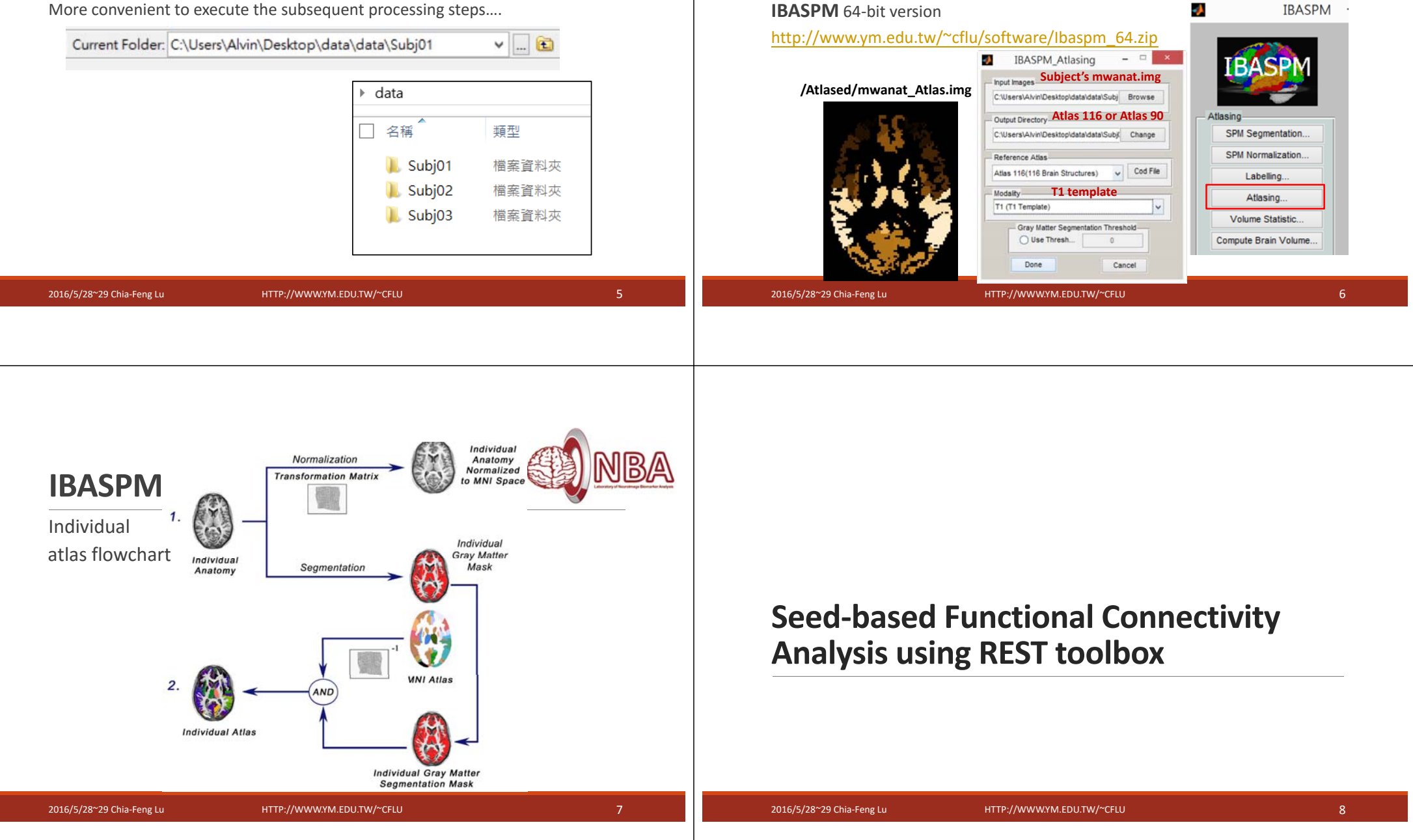

**Extract Subject's Atlas**

Do not include REST path!

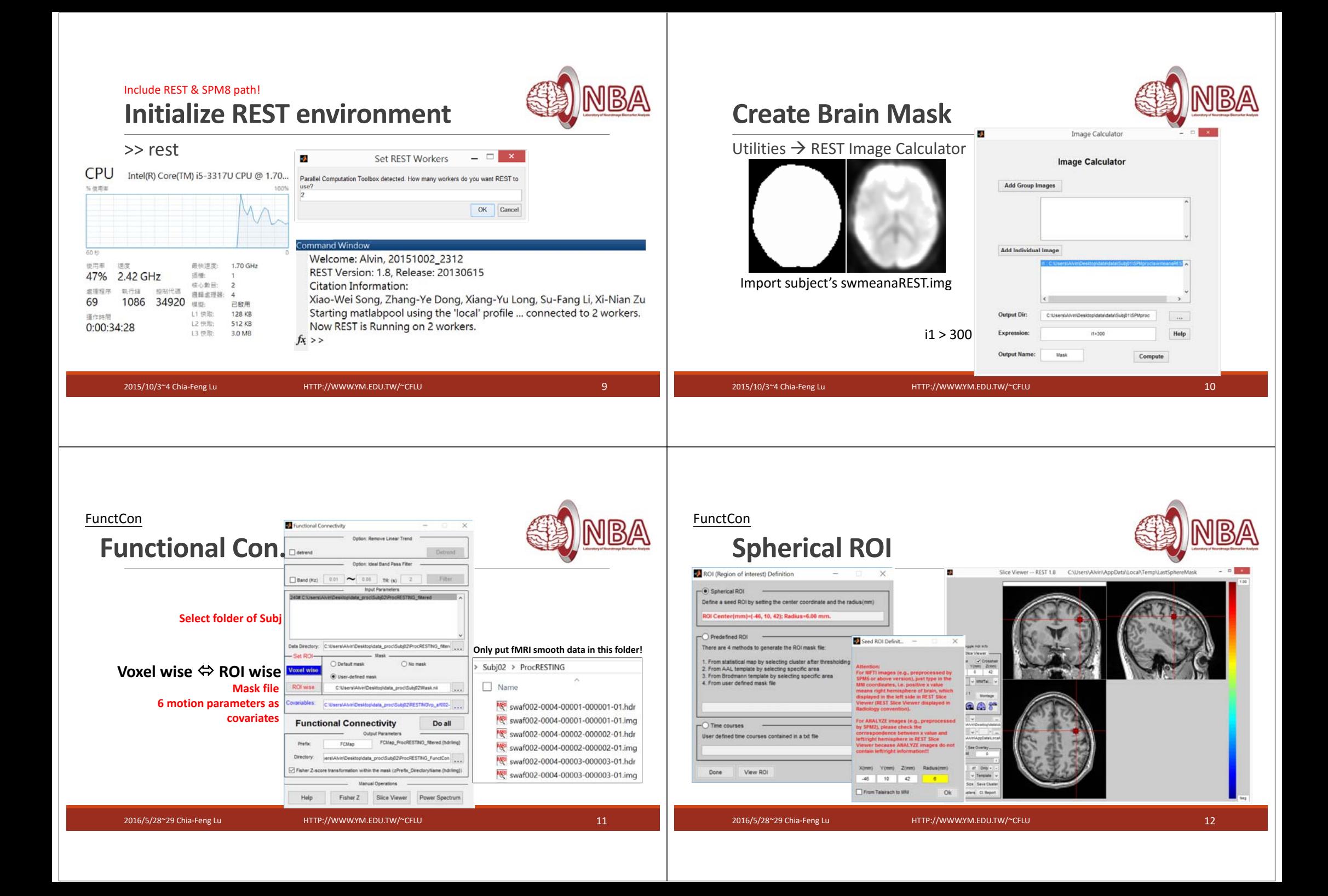

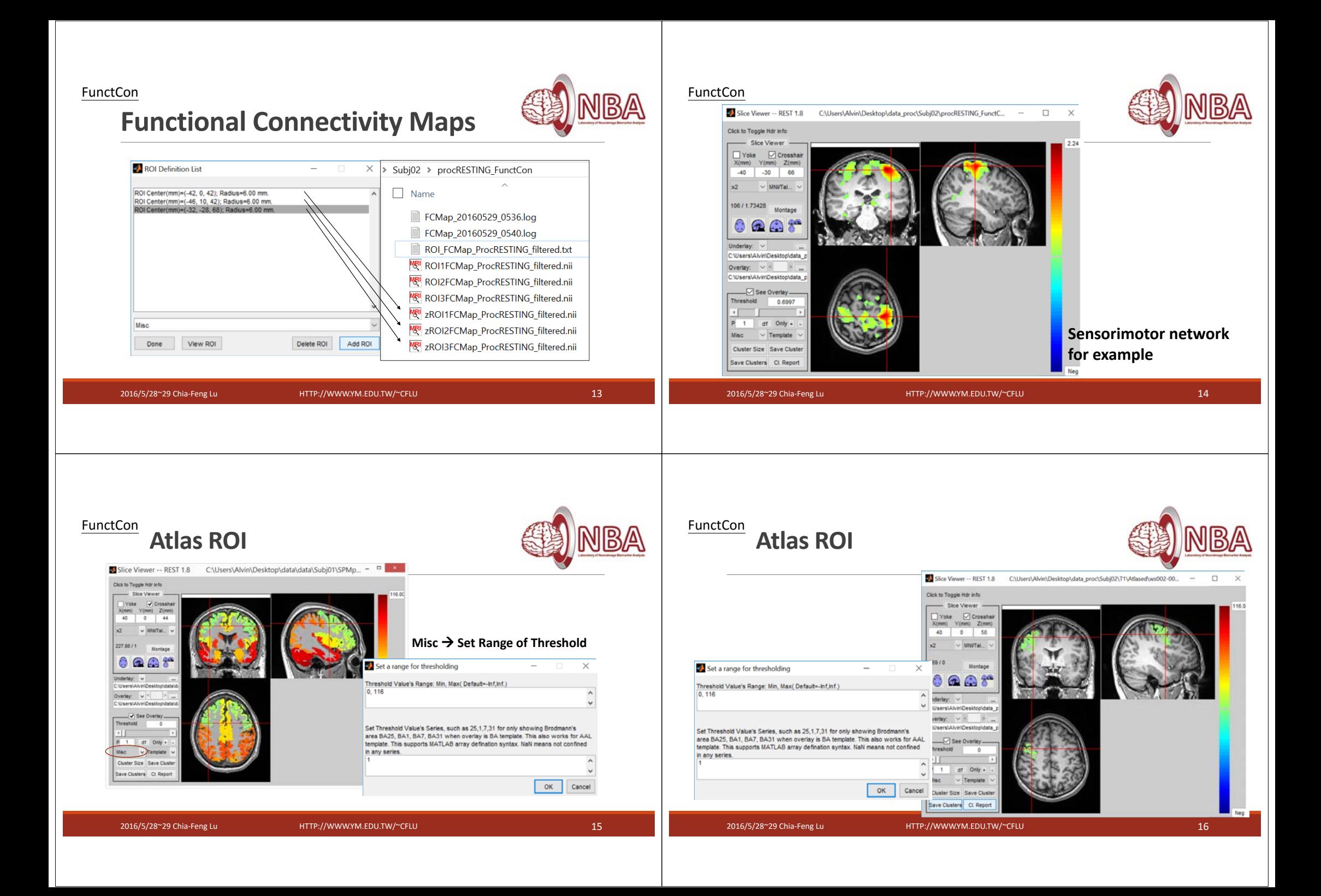

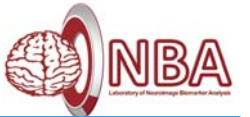

### **Create cluster ROI**

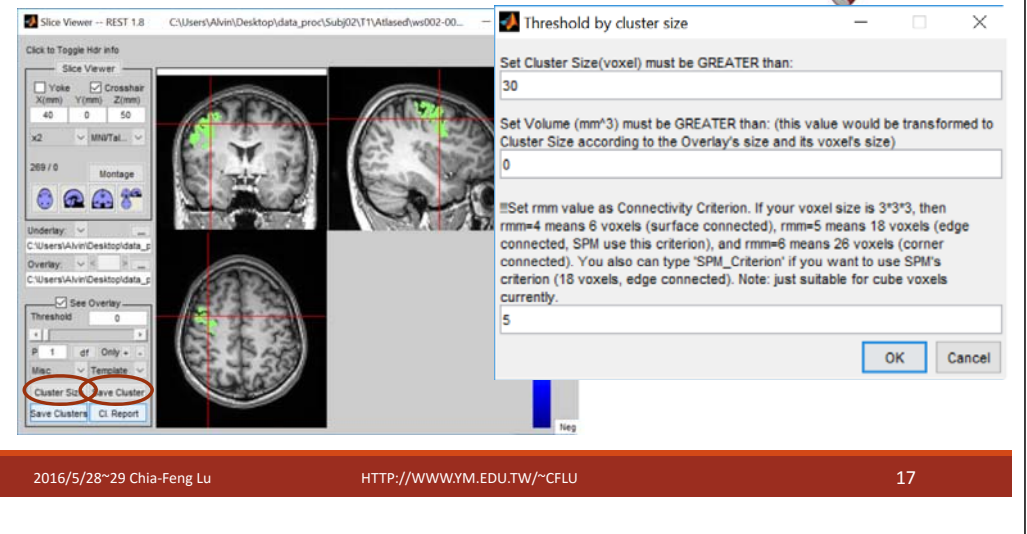

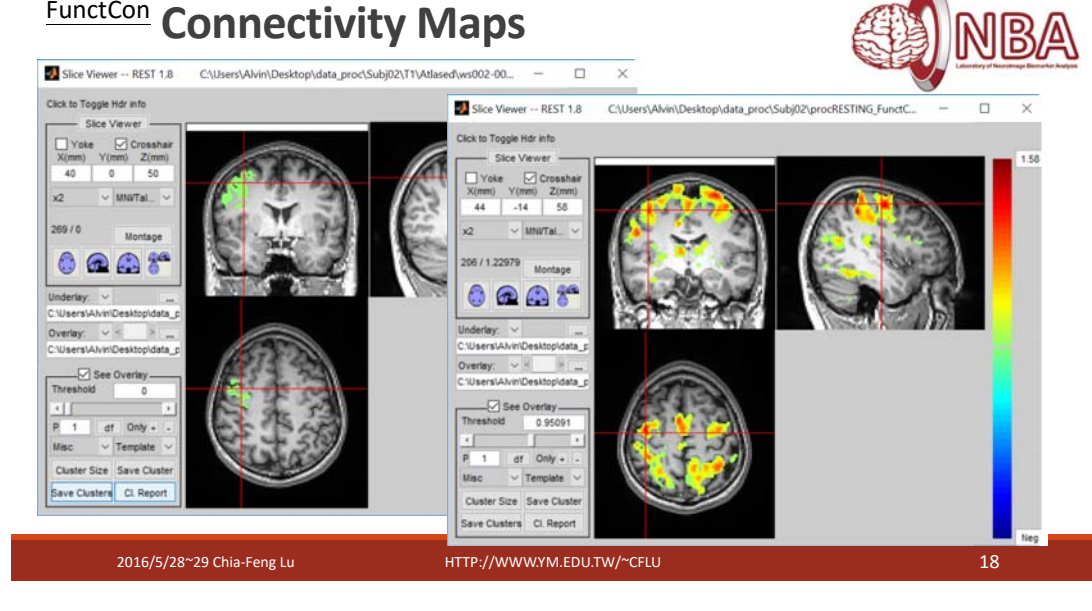

# **Functional Connectivity logfile**

FCMap\_20160529\_0601.log - Notepad File Edit Format View Help Functional Connectivity input parameters: Input Data Directories():

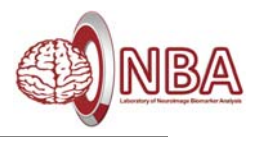

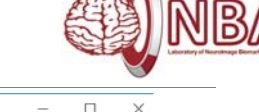

240# C:\Users\Alvin\Desktop\data\_proc\Subj02\ProcRESTING\_filtered Mask file: C:\Users\Alvin\Desktop\data\_proc\Subj02\Mask.nii Mask Tile: C: USers VAIVIN UESKTOPUGING TO COUDIU2 (MASK. 111)<br>
Functional Connectivity Parameters<br>
ROI Definition: ROI Center (mm)=(-42, 0, 42); Radius=6.00 mm.<br>
ROI Definition: ROI Center (mm)=(-43, 10, 42); Radius=6.00 C: \Users\Alvin\Desktop\data\_proc\Subj02\PreCent\_R.nii ROI Definition: Covariables Definition File: C: \Users\Alvin\Desktop\data\_proc\Subj02\RESTING\rj Covariables Polort (Polynomial Orthogonal Degree): Functional Connectivity output parameters:

#### **Extract Atlas ROI signals Utilities → Extract ROI Signals D Extract ROI Signals**  $-$ 240# C:\Users\Alvin\Desktop\data\data\Subi01\_fitered v<sup>\*</sup> Subj01 filtered entireResultCorr.mat **Use filtered or** Subj01\_filtered\_entireResultCorr.txt Subj01 filtered entireROISignals.mat **covremoved signal data** Subi01 filtered entireROISignals.txt Subj01\_filtered\_ROI1\_ROIlabel1\_ROISignals.mat Subj01\_filtered\_ROI1\_ROIlabel1\_ROISignals.txt Data Directory: C:\Users\Alvin\Desktop\data\data\Subj01\_fitered  $\sim$ Subj01\_filtered\_ROI1\_ROIlabel2\_ROISignals.mat **User defined mask file**Subi01 filtered ROI1 ROIlabel2 ROISignals.txt Define ROI Subi01 filtered ROI1 ROIlabel3 ROISignals.mat Multiple label values in a single mask file Subj01\_filtered\_ROI1\_ROIlabel3\_ROISignals.txt Run Output Dir: C:\Users\Alvin\Desktop\data Subj01\_filtered\_ROI1\_ROIlabel4\_ROISignals.mat  $\dddotsc$ 2016/5/28~29 Chia‐Feng Lu HTTP://WWW.YM.EDU.TW/~CFLU 20

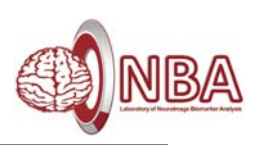

# **Extract Atlas ROI signals**

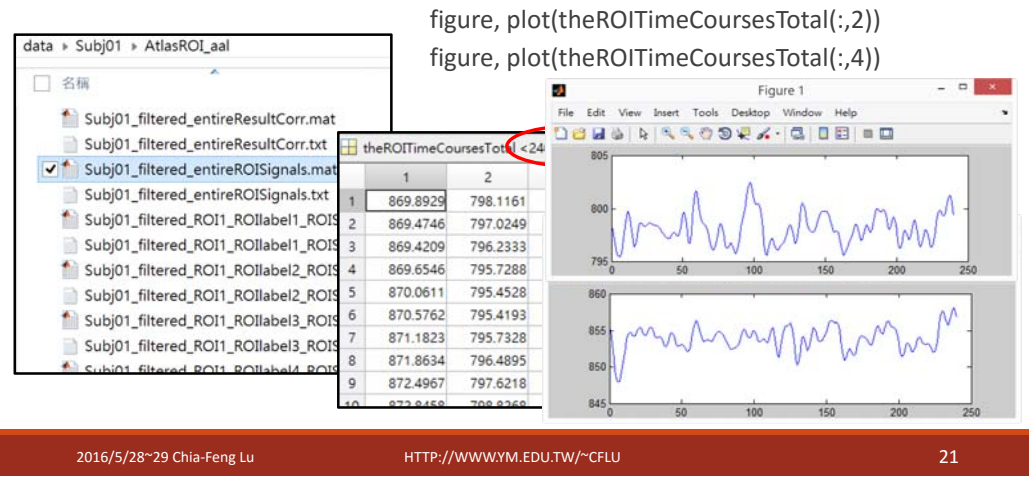

# **Correlation/Connectivity Matrix**

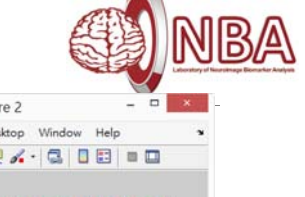

load entireResultCorr.matfigure, imagesc(ResultCorr)

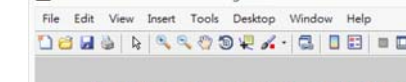

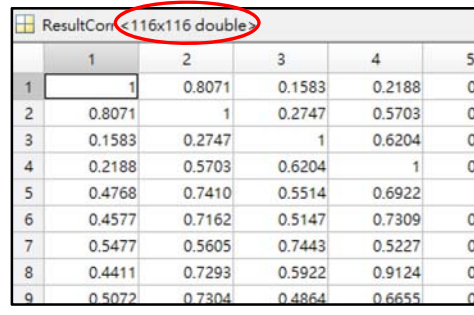

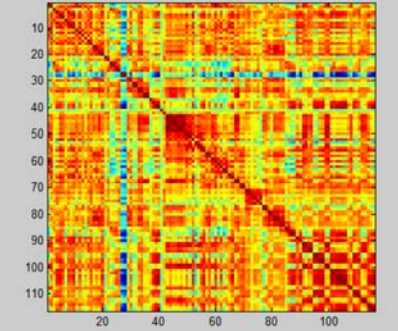

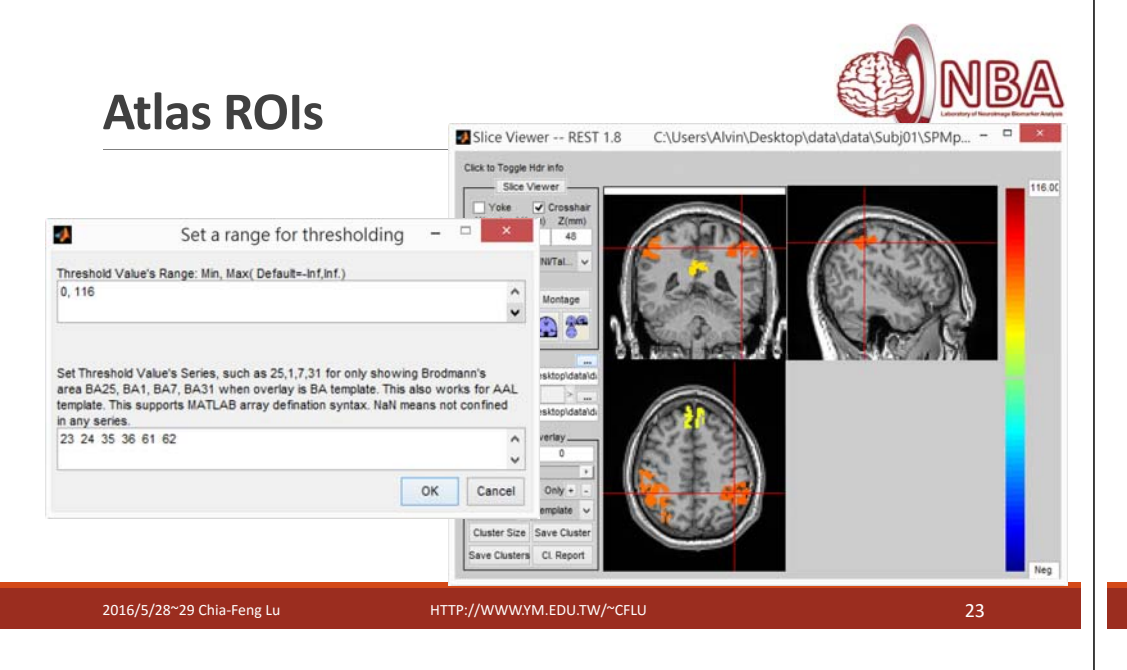

### **Exercise**

Extract AAL 23,24,35,36,61,62 ROI signals and correlation matrix.

2016/5/28~29 Chia‐Feng Lu HTTP://WWW.YM.EDU.TW/~CFLU 22

◦ Create a mask image with selected ROI labels

◦ Extract ROI signals

◦ Plot correlation/connectivity matrix

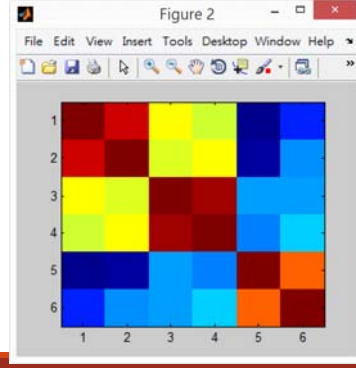

2016/5/28~29 Chia‐Feng Lu HTTP://WWW.YM.EDU.TW/~CFLU 24

## **Statistics on Connectivity Matrices**

Descriptive statistics, one-sample t-test, two-sample t-test, paired t-test,....

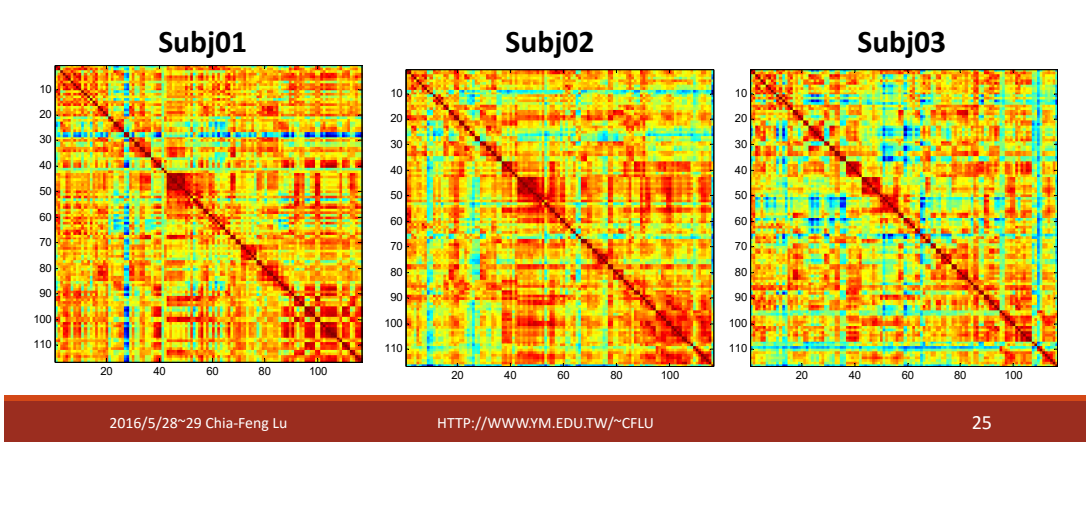

# **Complex Network Analysis**

# **Human brain networks Wiring costs efficiency**

- Clusters of lattice‐like short‐distance connections between spatially neighboring nodes
- $\circ$  Topologically direct interconnections between spatially remote brain regions  $\rightarrow$  increase efficiency of information processing
- $\circ$  Nodes aggregated topologically and anatomically as modules  $\rightarrow$  minimize wiring cost

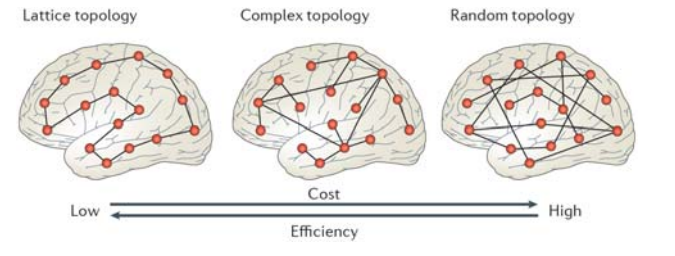

Bullmore et al., Nature Reviews Neuroscience, 13: 336‐349, 2012.

#### **Network construction Nodes**Structural brain network Functional brain network ◦ Cortical regions **Edges** ◦ Cortical thickness correlations◦ Fiber connections ral nole ◦ DSI, DTI, transneuronal tracers ◦ Functional connectivity

2016/5/28~29 Chia‐Feng Lu HTTP://WWW.YM.EDU.TW/~CFLU 26

### ◦ fMRI, EEG, MEG

**Network = nodes + edges**

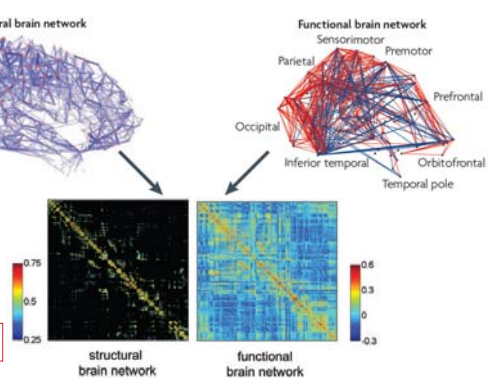

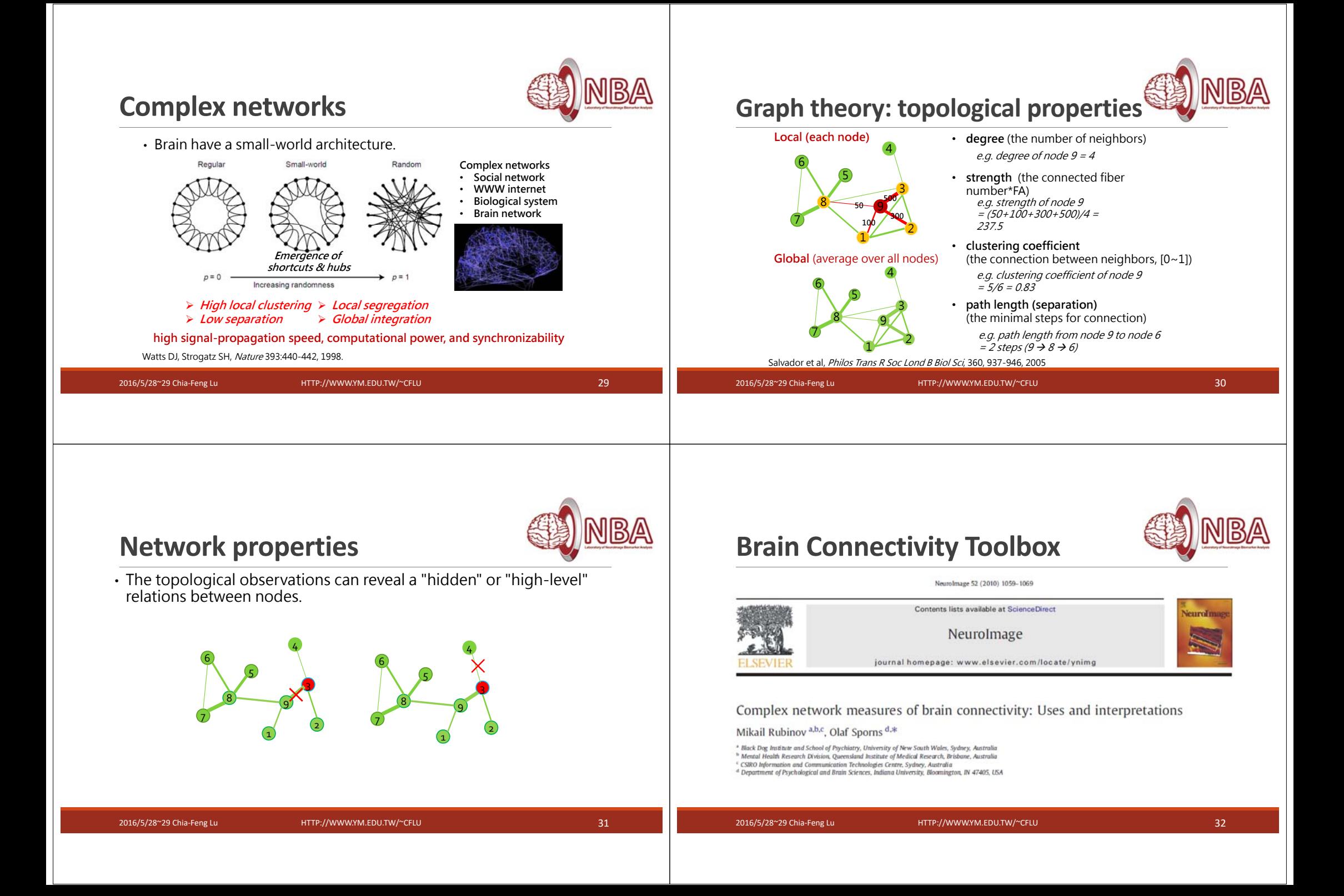

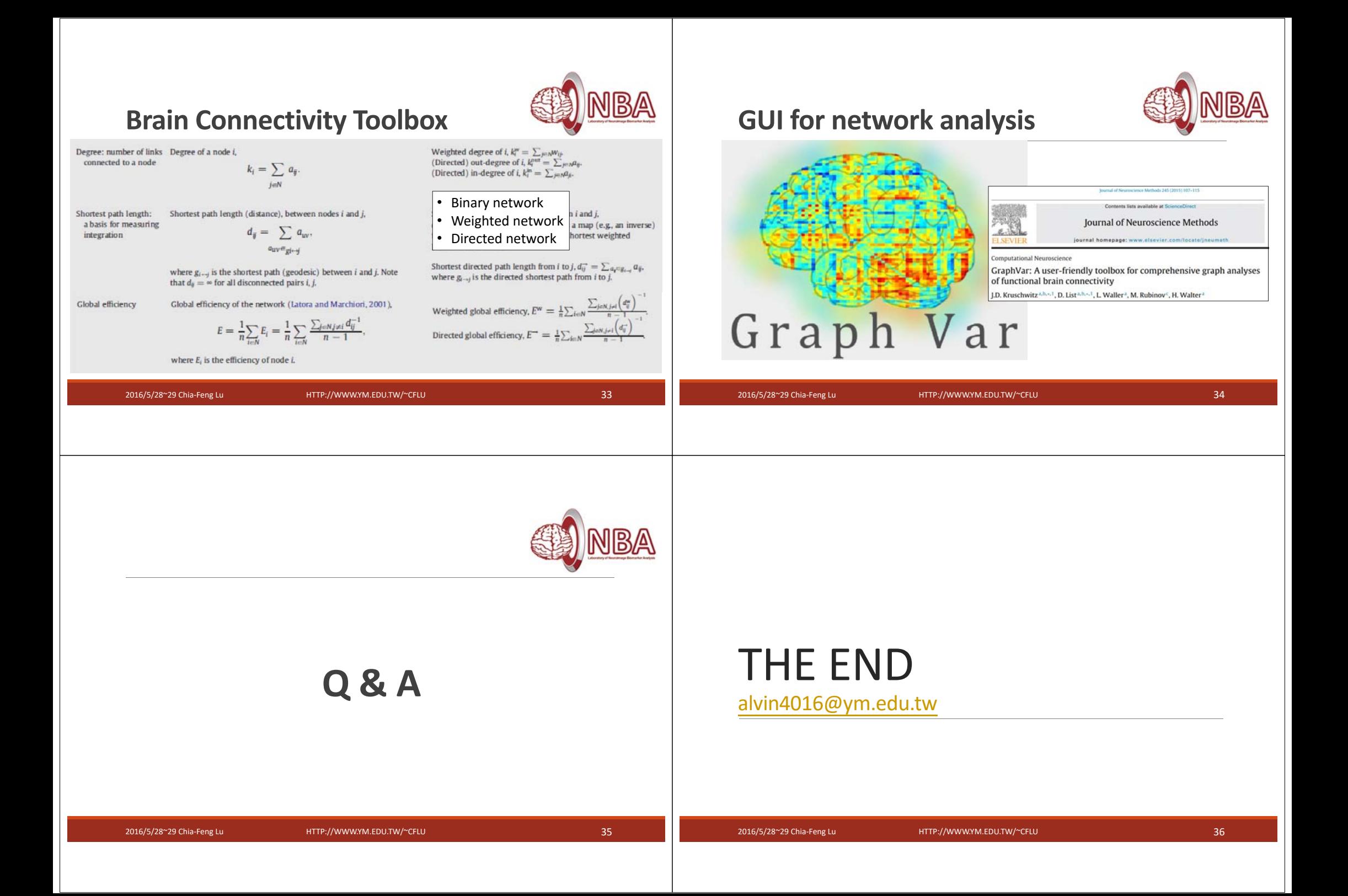

# **Error in file\_array function in REST**

NBA

Ideal rectangular filter: "C:\Users\Alvin\Desktop\data\_proc\Subj02\ProcRESTING"

Read 3D EPI functional images: "C:\Users\Alvin\Desktop\data\_proc\Subj02\ProcRESTING".....

Load mask "C:\Users\Alvin\Desktop\data\_proc\Subj02\Mask.nii". Band Pass Filter working. Wait............. Saving filtered images. Wait... Exception occured. (MATLAB:UndefinedFunction) Error using ==> parallel\_function at 598 Error in ==> rest\_Write4DNIfTI at 47 Undefined function or variable 'file\_array'. 598#line, parallel\_function, in "C:\Program Files\MATLAB\R2010b\toolbox\matlab\lang\parallel\_function.m" 1224#line, BandPass, in "C:\Users\Alvin\Desktop\softwares\REST\_V1.8\_130615\REST\_V1.8\_130615\fc\_gui.m" 602#line, btnBandPass\_Callback, in "C:\Users\Alvin\Desktop\softwares\REST\_V1.8\_130615\REST\_V1.8\_130615\fc\_gui.m" 96#line, gui\_mainfcn, in "C:\Program Files\MATLAB\R2010b\toolbox\matlab\guide\gui\_mainfcn.m" 39#line, fc\_gui, in "C:\Users\Alvin\Desktop\softwares\REST\_V1.8\_130615\REST\_V1.8\_130615\fc\_gui.m" Add SPM8 path!!

2016/5/28~29 Chia-Feng Lu HTTP://WWW.YM.EDU.TW/~CFLU

37